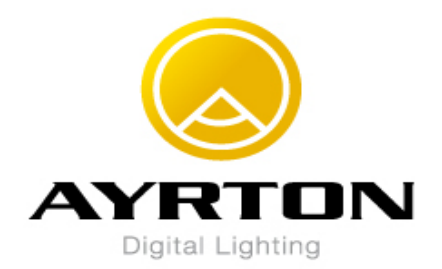

## **BORA NEW MENU From Software V201**

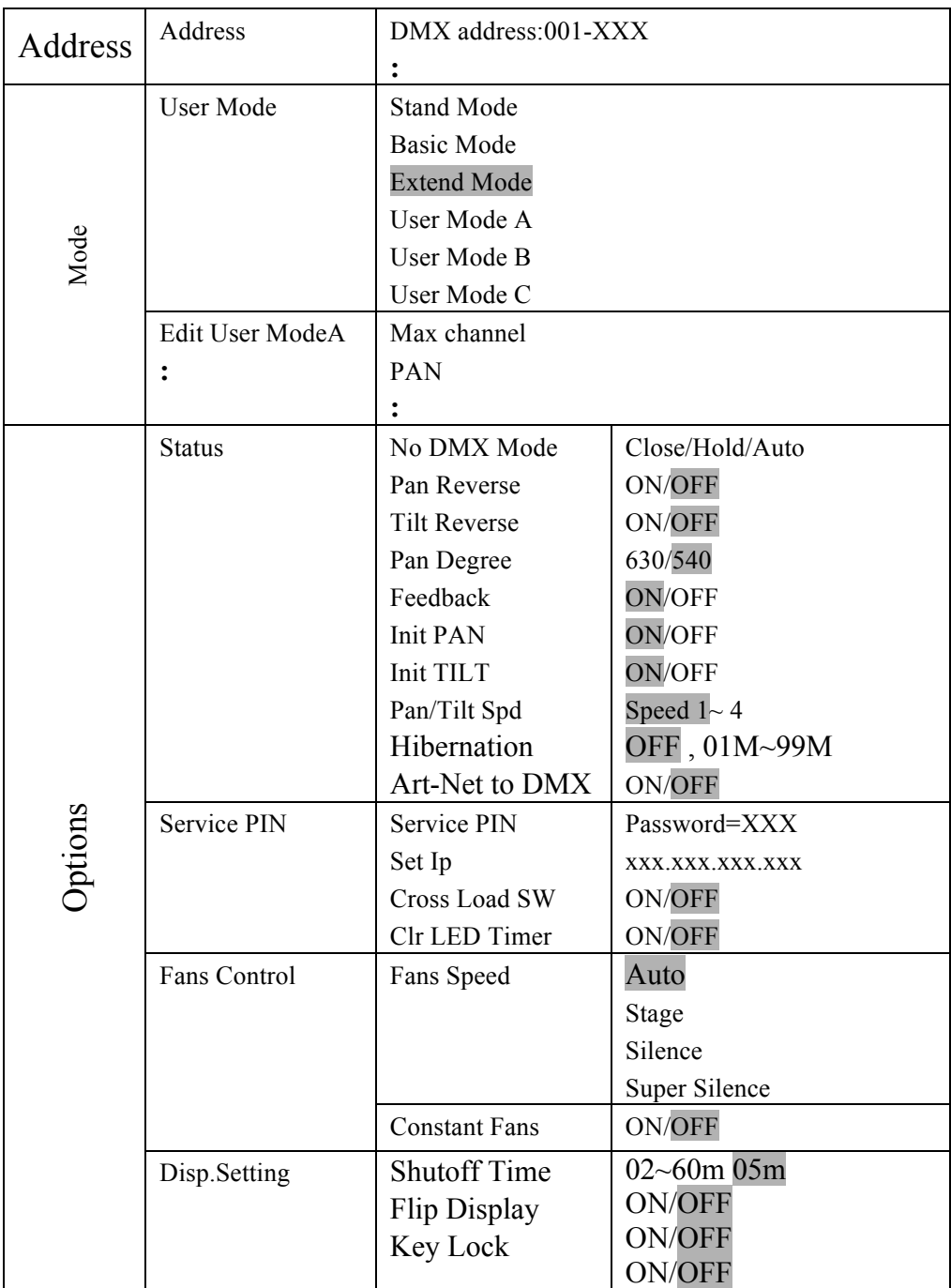

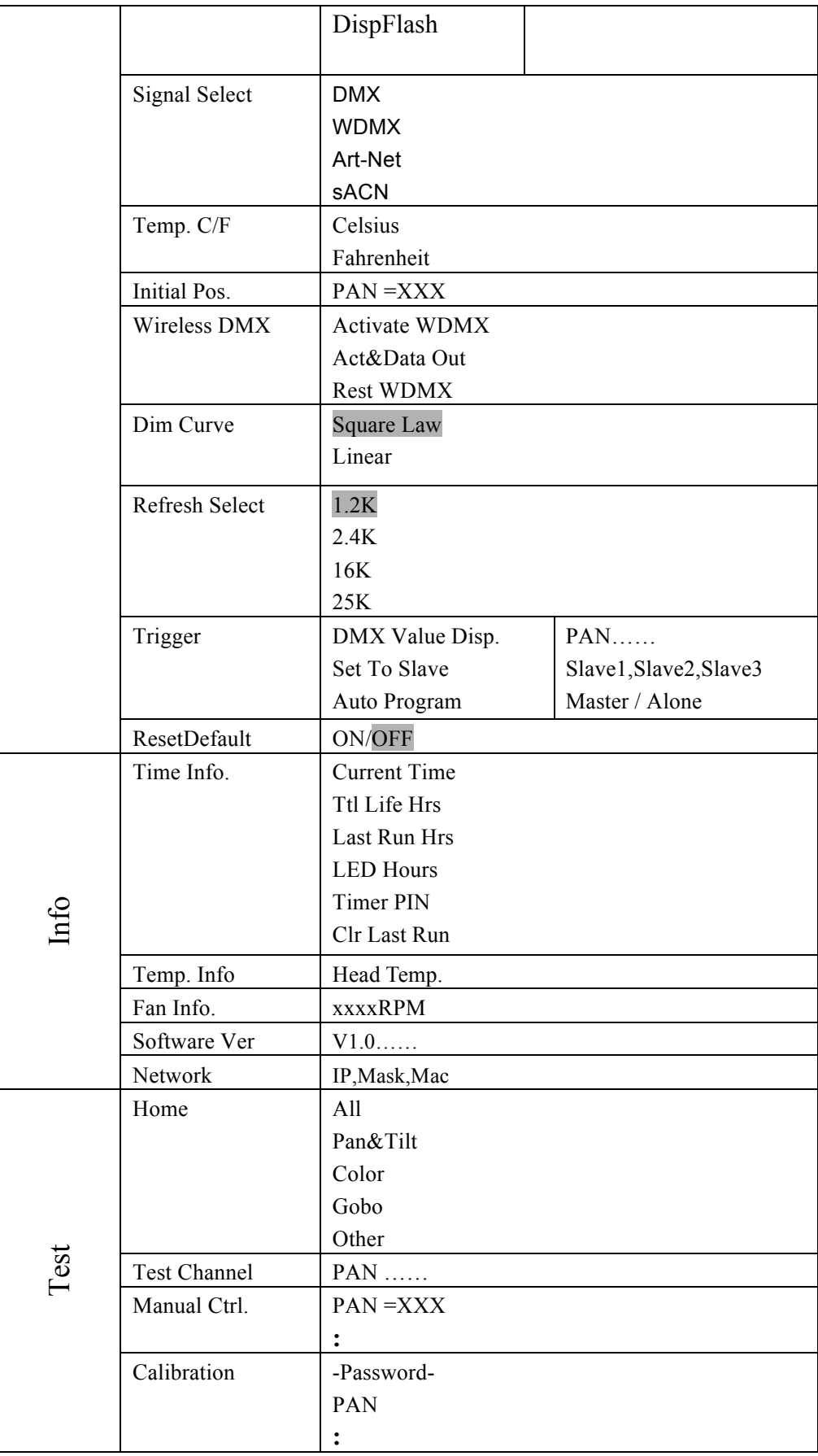

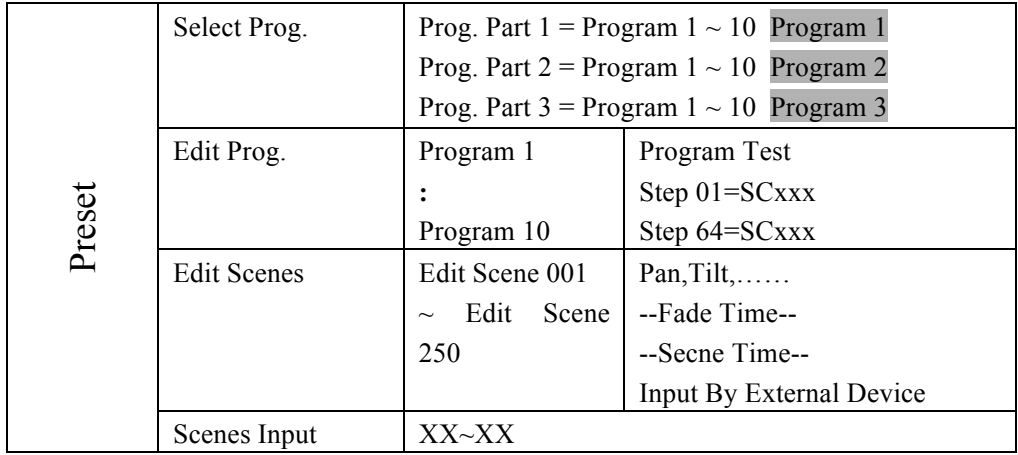